## Lecture 01 Bits, Bytes, Codes, Variables

Erdal Yılmaz

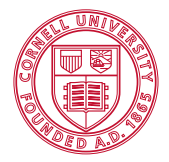

**Cornell University** 

<span id="page-0-0"></span>June 24, 2012

# **Syllabus**

### Staff

- **Course Information**
- **•** Software
- Course Websites
- Lectures and Labs
- **Office Hours**
- **Textbook**
- **A** Homeworks
- **•** Quizes
- Final Exam
- **•** Grading
- Academic Integrity
- **Student with Disabilities**

### **Instructor**

Erdal Yilmaz 4106 [Upson Hall](http://maps.google.com/maps?q=upson+hall+google+maps&ll=42.443934,-76.481742&spn=0.004655,0.009645&hq=upson+hall&hnear=Ithaca,+New+York&t=h&z=17) [ey45@cornell.edu](mailto:ey45@cornell.edu?subject=CS1109)

### <span id="page-1-0"></span>Teaching Assistant Jyoti Pandey ??? [Upson Hall](http://maps.google.com/maps?q=upson+hall+google+maps&ll=42.443934,-76.481742&spn=0.004655,0.009645&hq=upson+hall&hnear=Ithaca,+New+York&t=h&z=17) [jp833@cornell.edu](mailto:jp833@cornell.edu?subject=CS1109)

# **Syllabus**

### **o** Staff

### **Course Information**

- **•** Software
- **Course Websites**
- Lectures and Labs
- **Office Hours**
- **Textbook**
- **A** Homeworks
- **•** Quizes
- Final Exam
- **•** Grading
- Academic Integrity
- **Student with Disabilities**

### • Introduction to programming

- Learn a high-level programming language
- Programming concepts
- <span id="page-2-0"></span>• Problem solving

# Syllabus

- Staff
- Course Information

### **•** Software

- **Course Websites**
- Lectures and Labs
- **Office Hours**
- **•** Textbook
- **Homeworks**
- **•** Quizes
- Final Exam
- **•** Grading
- Academic Integrity
- **Student with Disabilities**

### **MATLAB from MathWorks**

<span id="page-3-0"></span>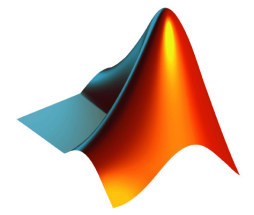

# **Syllabus**

- **o** Staff
- **Course Information**
- **•** Software

### **•** Course Websites

- Lectures and Labs
- **Office Hours**
- **Textbook**
- **A** Homeworks
- **•** Quizes
- Final Exam
- **•** Grading
- Academic Integrity
- **Student with Disabilities**

web http://www.cs.cornell.edu/courses/cs1109/2012su shortcut http://www.cs1109.info

<span id="page-4-0"></span>for homeworks http://cms.csuglab.cornell.edu shortcut http://hw.cs1109.info

# **Syllabus**

- **o** Staff
- **Course Information**
- **•** Software
- **Course Websites**
- Lectures and Labs
- **Office Hours**
- **Textbook**
- **A** Homeworks
- **•** Quizes
- Final Exam
- **•** Grading
- Academic Integrity
- Student with Disabilities

Session: 001 Time: 10:00 AM - 11:05 AM Lecture: 211 [Upson Hall](http://maps.google.com/maps?q=upson+hall+google+maps&ll=42.443934,-76.481742&spn=0.004655,0.009645&hq=upson+hall&hnear=Ithaca,+New+York&t=h&z=17) on MW Lab: [Upson B7](http://mapping.cit.cornell.edu/publiclabs/map/view_data_point.cfm?data_point_id=796) on TR

<span id="page-5-0"></span>Session: 002 Time: 11:30 AM - 12:35 PM Lecture: 215 [Upson Hall](http://maps.google.com/maps?q=upson+hall+google+maps&ll=42.443934,-76.481742&spn=0.004655,0.009645&hq=upson+hall&hnear=Ithaca,+New+York&t=h&z=17) on MW Lab: [Upson B7](http://mapping.cit.cornell.edu/publiclabs/map/view_data_point.cfm?data_point_id=796) on TR

# Syllabus

- **o** Staff
- **Course Information**
- **•** Software
- **Course Websites**
- Lectures and Labs
- **Office Hours**
- **Textbook**
- **A** Homeworks
- **•** Quizes
- Final Exam
- **•** Grading
- Academic Integrity
- **Student with Disabilities**
- <span id="page-6-0"></span>Where • Upson B7
	-
	- Erdal Sundays 1pm-2pm
		- Fridays 10am-noon
	- Jyoti Wednesdays 2pm-3pm
		- Sundays 2pm-4pm

# **Syllabus**

- **o** Staff
- **Course Information**
- **•** Software
- **Course Websites**
- Lectures and Labs
- **Office Hours**
- **•** Textbook
- **Homeworks**
- **•** Quizes
- Final Exam
- **•** Grading
- Academic Integrity
- **Student with Disabilities**

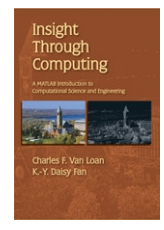

- Title Insight Through Computing A MATLAB Introduction to Computational Science and Engineering
- <span id="page-7-0"></span>Authors Charles F. Van Loan, K.-Y. Daisy Fan

# **Syllabus**

- **o** Staff
- **Course Information**
- **•** Software
- Course Websites
- Lectures and Labs
- **Office Hours**
- **Textbook**
- **A** Homeworks
- **•** Quizes
- Final Exam
- **•** Grading
- Academic Integrity
- **Student with Disabilities**
- **•** Assigned on Wednesdays at 1pm
- Due on next Monday by 10am
- One or two multi-part questions
- <span id="page-8-0"></span>• Upload to CMS website

# **Syllabus**

- **o** Staff
- **Course Information**
- **•** Software
- **Course Websites**
- Lectures and Labs
- **Office Hours**
- **Textbook**
- **A** Homeworks

### **•** Quizes

- Final Exam
- **•** Grading
- Academic Integrity
- Student with Disabilities
- In-class quizes:
	- Short answers
	- Anytime, lecture or lab
- <span id="page-9-0"></span>• Online quizes:
	- Easy
	- Multiple choice
	- Assigned on Mondays at 1pm
	- Due on Wednesdays by 10am

# **Syllabus**

- **o** Staff
- **Course Information**
- **•** Software
- **Course Websites**
- Lectures and Labs
- **Office Hours**
- **Textbook**
- **A** Homeworks
- **•** Quizes
- Final Exam
- **•** Grading
- Academic Integrity
- **Student with Disabilities**

<span id="page-10-0"></span>either one prelim and a group project or just final exam vote on CMS survey today check your email after class!

# **Syllabus**

- **o** Staff
- **Course Information**
- **o** Software
- **Course Websites**
- Lectures and Labs
- **Office Hours**
- **Textbook**
- **A** Homeworks
- **•** Quizes
- Final Exam

### **•** Grading

- Academic Integrity
- **Student with Disabilities**
- $HW =$  Normalize homeworks to 100 and take average
- $QZ =$  Normalize quizes to 100 ... and take average
- $FL =$  Normalize prelim and project to 100 ... and take average
- <span id="page-11-0"></span>or Normalize Final Exam result to 100

Grade =  $(FL \times 0.3) + (HW \times 0.5) + (QZ \times 0.2)$  $S/U$  Grade > 75

# Syllabus

- **o** Staff
- **Course Information**
- **Software**
- **Course Websites**
- Lectures and Labs
- **Office Hours**
- **•** Textbook
- 
- Homeworks Acknowledge any help received Read Code of Academic Integrity Submit your own work
- **•** Quizes
- Final Exam
- **•** Grading

### **•** Academic Integrity

<span id="page-12-0"></span>**• Student with Disabilities** 

# **Syllabus**

- **o** Staff
- **Course Information**
- **•** Software
- **Course Websites**
- Lectures and Labs
- **Office Hours**
- **Textbook**
- **A** Homeworks
- **•** Quizes
- Final Exam
- **•** Grading
- Academic Integrity
- **•** Student with Disabilities
- Contact Student Disability Services: at 420 CCC, (607) 254 4545
- <span id="page-13-0"></span>Send an email and talk to me

## Bits, Bytes

- Bit (Binary Digit)  $\in \{0, 1\}$
- Byte  $\equiv$  8 bits (e.g. 01000001)
- $\mathsf{KB}=2^{10}(\approx 10^3)$  bytes
- ${\rm MB}=2^{20}(\approx 10^6)\,$  bytes
- $\mathsf{GB}=2^{30}(\approx 10^9)$  bytes
- TB =  $2^{40}$ ( $\approx 10^{12}$ ) bytes

<span id="page-14-0"></span> $\bullet$  ...

### <span id="page-15-0"></span>A character is a symbol of written language (e.g. 'K', 'm', '!')

- A character is a symbol of written language (e.g. 'K', 'm', '!')
- <span id="page-16-0"></span>A string is a sequence of characters (e.g. 'CS 1109')

- A character is a symbol of written language (e.g. 'K', 'm', '!')
- A string is a sequence of characters (e.g. 'CS 1109')
- <span id="page-17-0"></span> $\bullet \{0,1\}$

- A character is a symbol of written language (e.g. 'K', 'm', '!')
- A string is a sequence of characters (e.g. 'CS 1109')
- <span id="page-18-0"></span> $\{0,1\}$   $\{A, B, ..., a, b, ..., 0, 1, 2, 3, ...\}$

- A character is a symbol of written language (e.g. 'K', 'm', '!')
- A string is a sequence of characters (e.g. 'CS 1109')
- $\bullet \{0,1\} \leftrightarrow \{A, B, ..., a, b, ..., 0, 1, 2, 3, ...\}$
- Need a translation between two alphabets
- <span id="page-19-0"></span>• Standards: ASCII (1 byte), Unicode (2 bytes)

- A character is a symbol of written language (e.g. 'K', 'm', '!')
- A string is a sequence of characters (e.g. 'CS 1109')
- $\bullet \{0,1\} \leftrightarrow \{A, B, ..., a, b, ..., 0, 1, 2, 3, ...\}$
- Need a translation between two alphabets
- Standards: ASCII (1 byte) , Unicode (2 bytes)
- <span id="page-20-0"></span> $\bullet$  'A'  $\equiv 65 = (01000001)_2$

- A character is a symbol of written language (e.g. 'K', 'm', '!')
- A string is a sequence of characters (e.g. 'CS 1109')
- $\bullet \{0,1\} \leftrightarrow \{A, B, ..., a, b, ..., 0, 1, 2, 3, ...\}$
- Need a translation between two alphabets
- Standards: ASCII (1 byte) , Unicode (2 bytes)
- $\bullet$  'A'  $\equiv 65 = (01000001)_2$
- <span id="page-21-0"></span> $\bullet$  'B'  $\equiv 66 = (01000010)_2$

- A character is a symbol of written language (e.g. 'K', 'm', '!')
- A string is a sequence of characters (e.g. 'CS 1109')
- $\bullet \{0,1\} \leftrightarrow \{A, B, ..., a, b, ..., 0, 1, 2, 3, ...\}$
- Need a translation between two alphabets
- Standards: ASCII (1 byte), Unicode (2 bytes)
- $\bullet$  'A'  $\equiv 65 = (01000001)_2$
- $\bullet$  'B'  $\equiv 66 = (01000010)_2$
- <span id="page-22-0"></span>•  $a' \equiv 97 = (01100001)_2$

### <span id="page-23-0"></span>• A variable is a labeled memory location which holds a value

- A variable is a *labeled* memory location which holds a *value*
- <span id="page-24-0"></span>• An assignment is storing the result of an expression into a variable • variable  $=$  expression

- A variable is a *labeled* memory location which holds a *value*
- An assignment is storing the result of an expression into a variable • variable  $=$  expression

<span id="page-25-0"></span>
$$
a = 5;
$$
  
\n
$$
b = a + 1;
$$
  
\n
$$
c = 2 * b;
$$

- A variable is a *labeled* memory location which holds a *value*
- An assignment is storing the result of an expression into a variable • variable  $=$  expression
	- $a = 5$ :  $b = a + 1$ :
	- $c = 2 * b$ ;
- <span id="page-26-0"></span>• At the end: *a* stores 5, *b* stores 6, *c* stores 12.

# Simple Calculator

<span id="page-27-0"></span>(enter a number) 17

- (enter a number) 17
- <span id="page-28-0"></span> $\bullet$  (select an operation) +

- (enter a number) 17
- $\bullet$  (select an operation) +
- <span id="page-29-0"></span>(enter another number) 29

- (enter a number) 17
- $\bullet$  (select an operation) +
- (enter another number) 29
- <span id="page-30-0"></span>(press execute)

- (enter a number) 17
- $\bullet$  (select an operation) +
- (enter another number) 29
- (press execute)
- <span id="page-31-0"></span> $\bullet$  (result) 46

- (enter a number) 17
- $\bullet$  (select an operation) +
- (enter another number) 29
- (press execute)
- (result) 46
- <span id="page-32-0"></span>• What is missing?

- (enter a number) 17
- (select an operation)  $+$
- (enter another number) 29
- (press execute)
- $\bullet$  (result) 46
- What is missing?
- **o** Labels for stored values!
- We implicitly refer to them: the first number and the second number
- But there is no way we can reuse them!
- <span id="page-33-0"></span>• Variables provide labels for stored values.

## MATLAB Demo

- **Command Window**
- **•** Workspace
- **Command History**
- **Current Directory**
- <span id="page-34-0"></span>**•** Help